## **LEMBRETES IMPORTANTES – SARESP 2023 Aplicação de Provas Impressas**

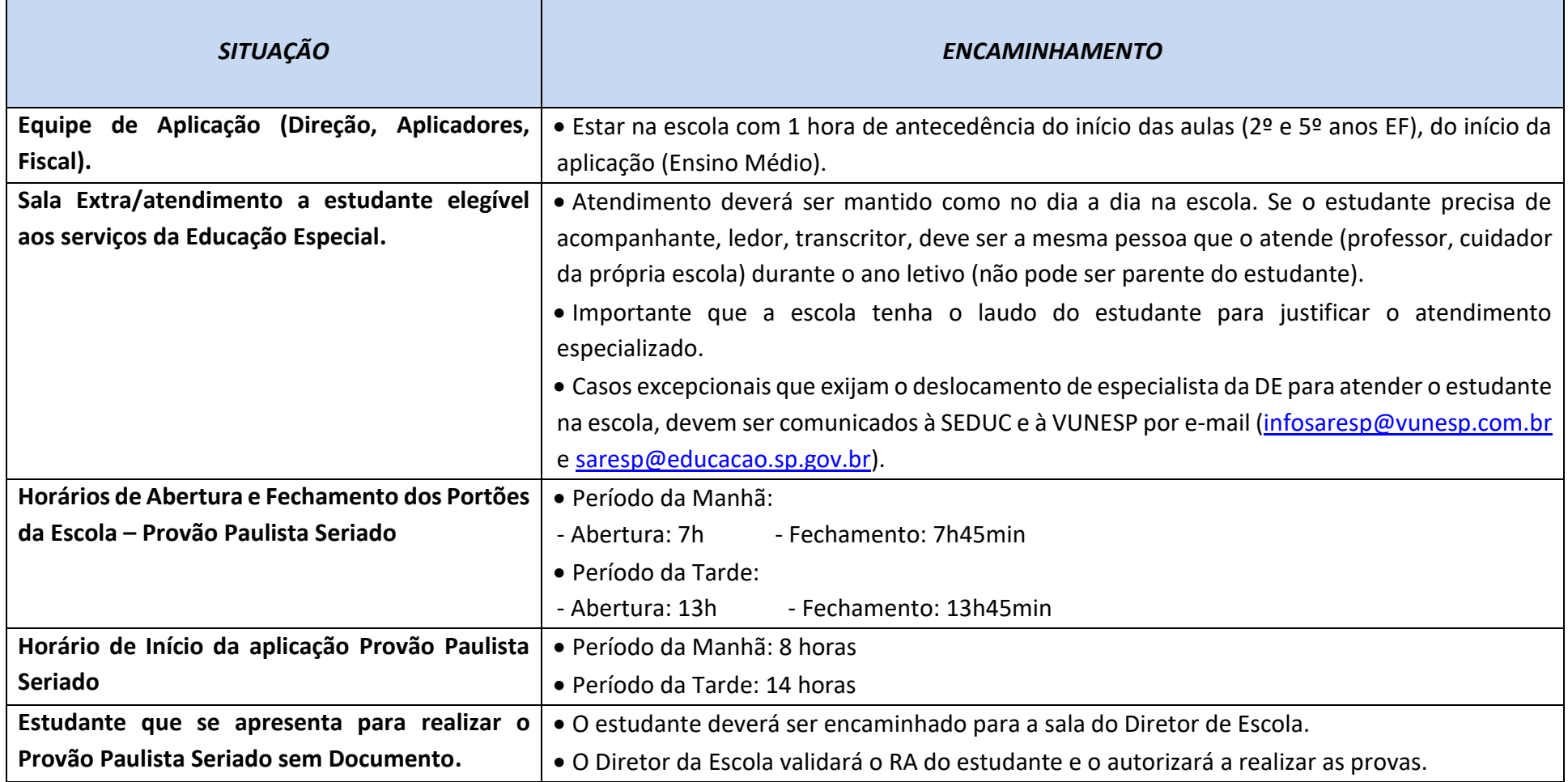

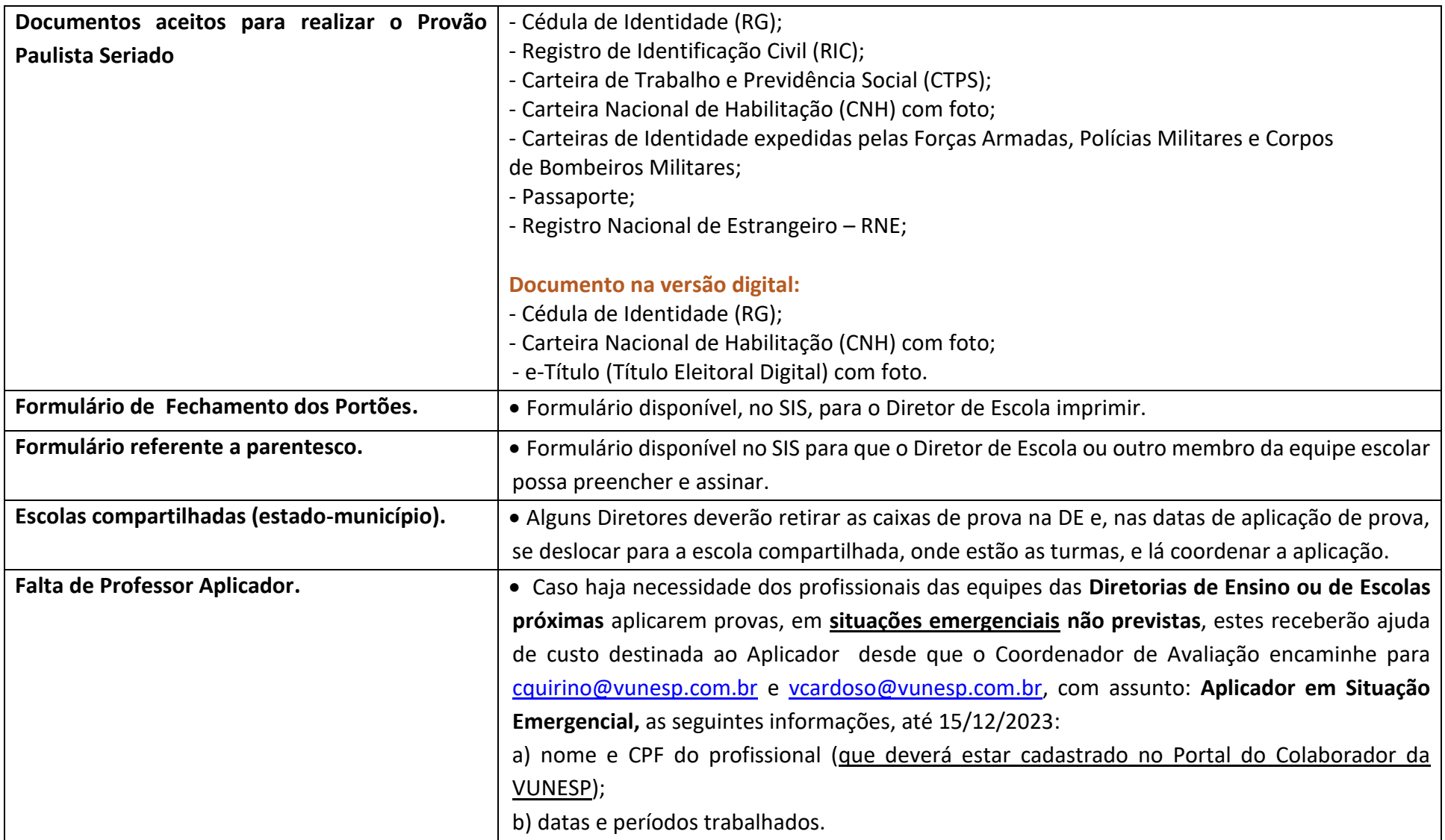

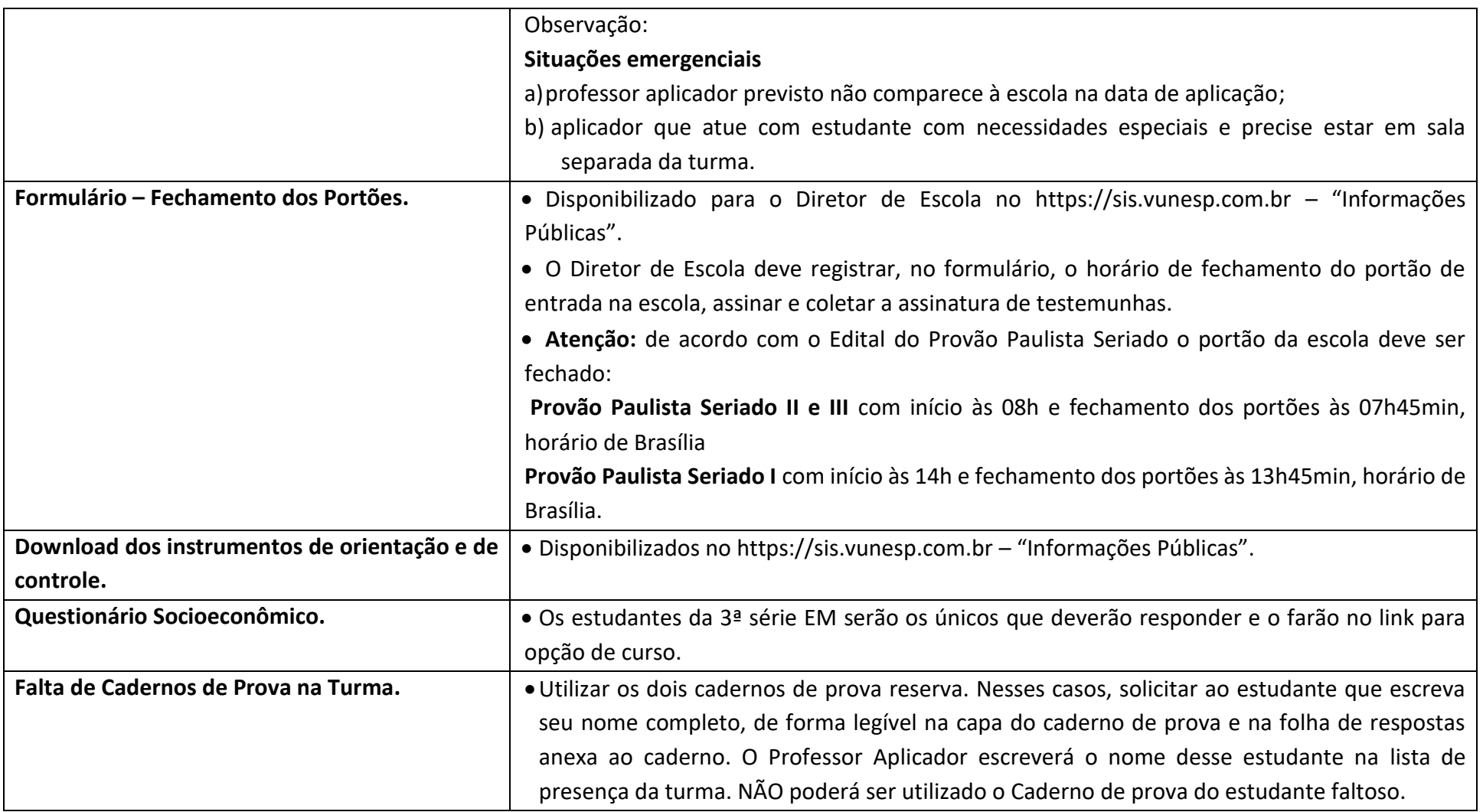

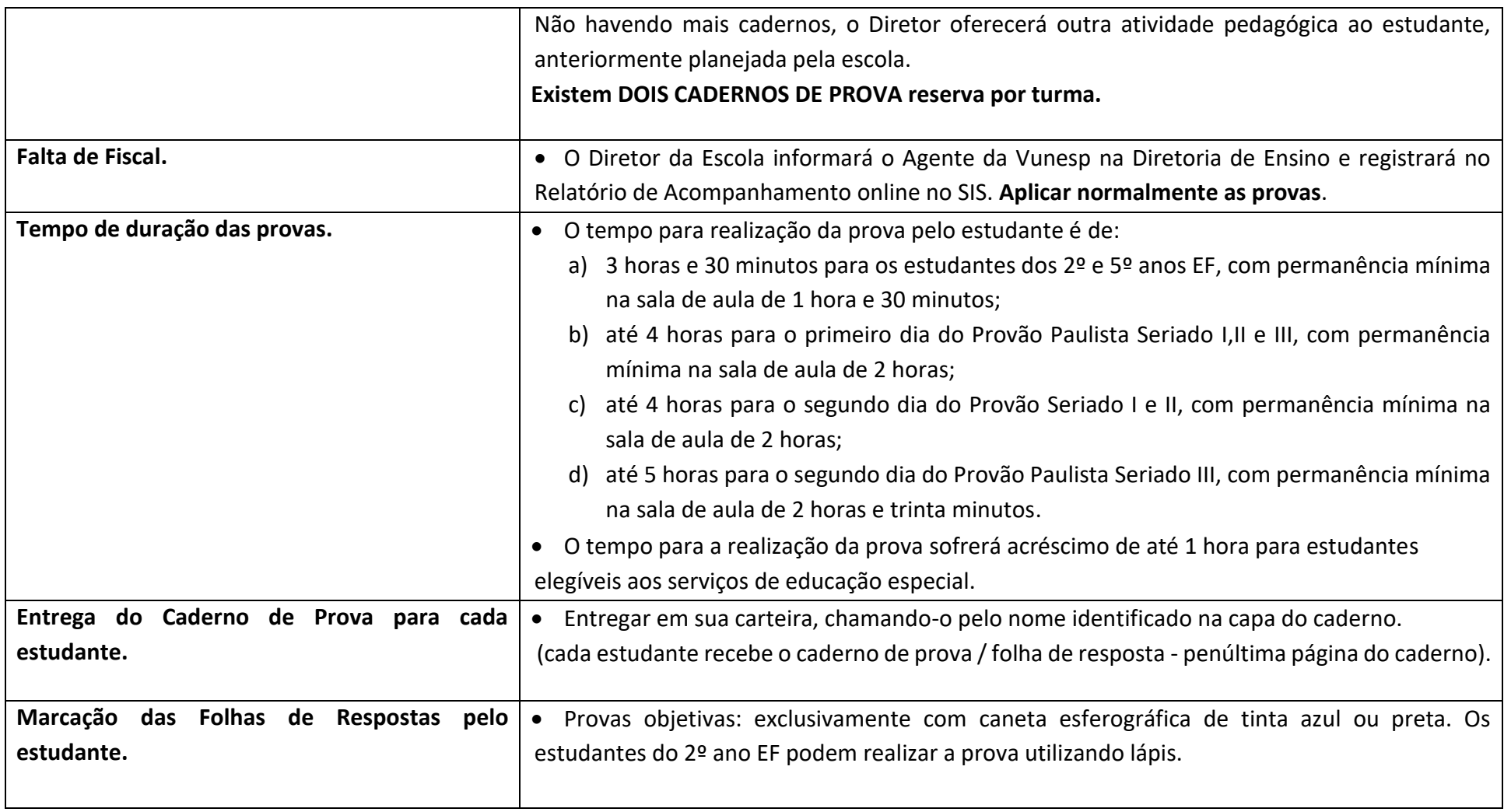

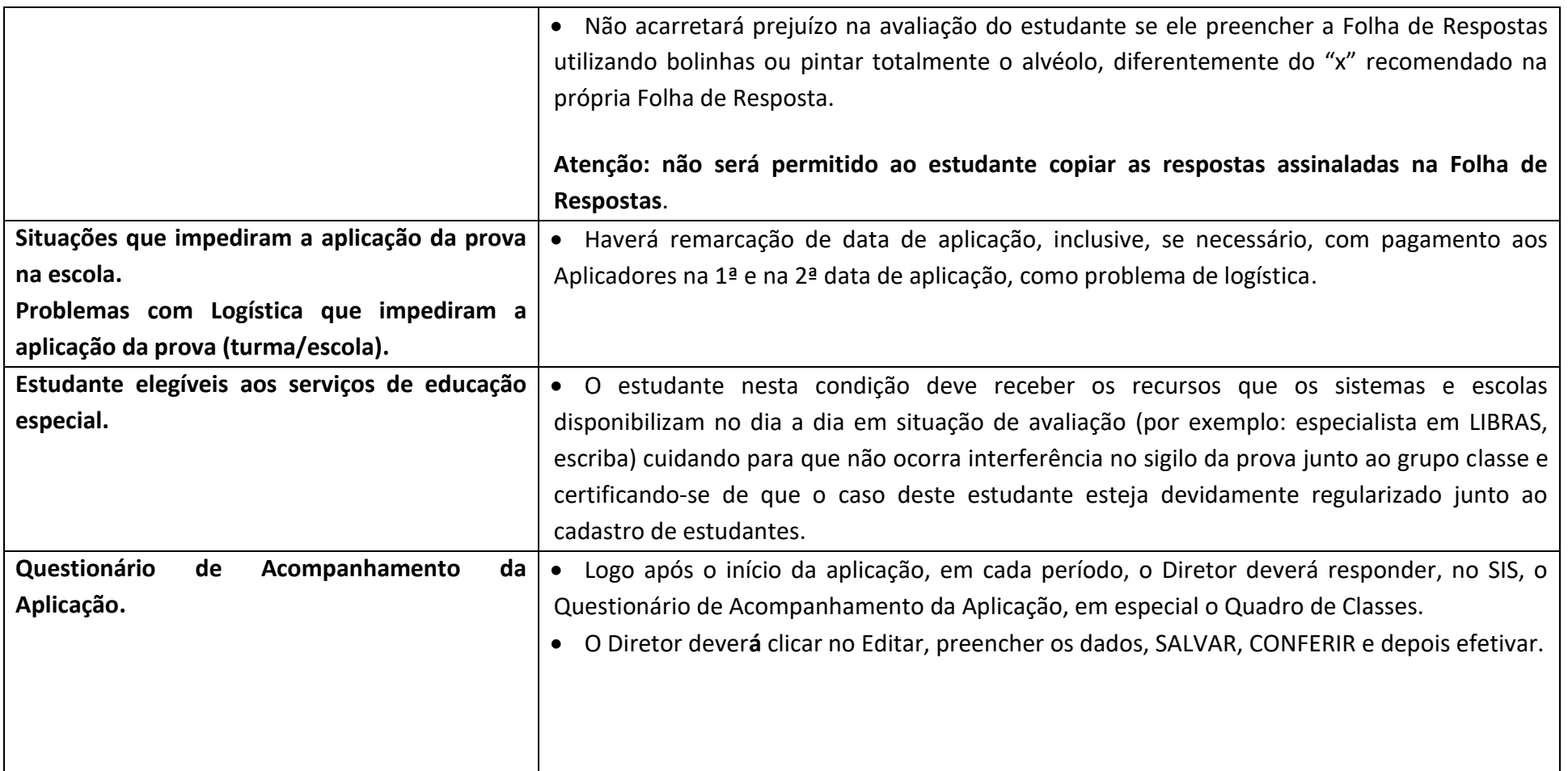

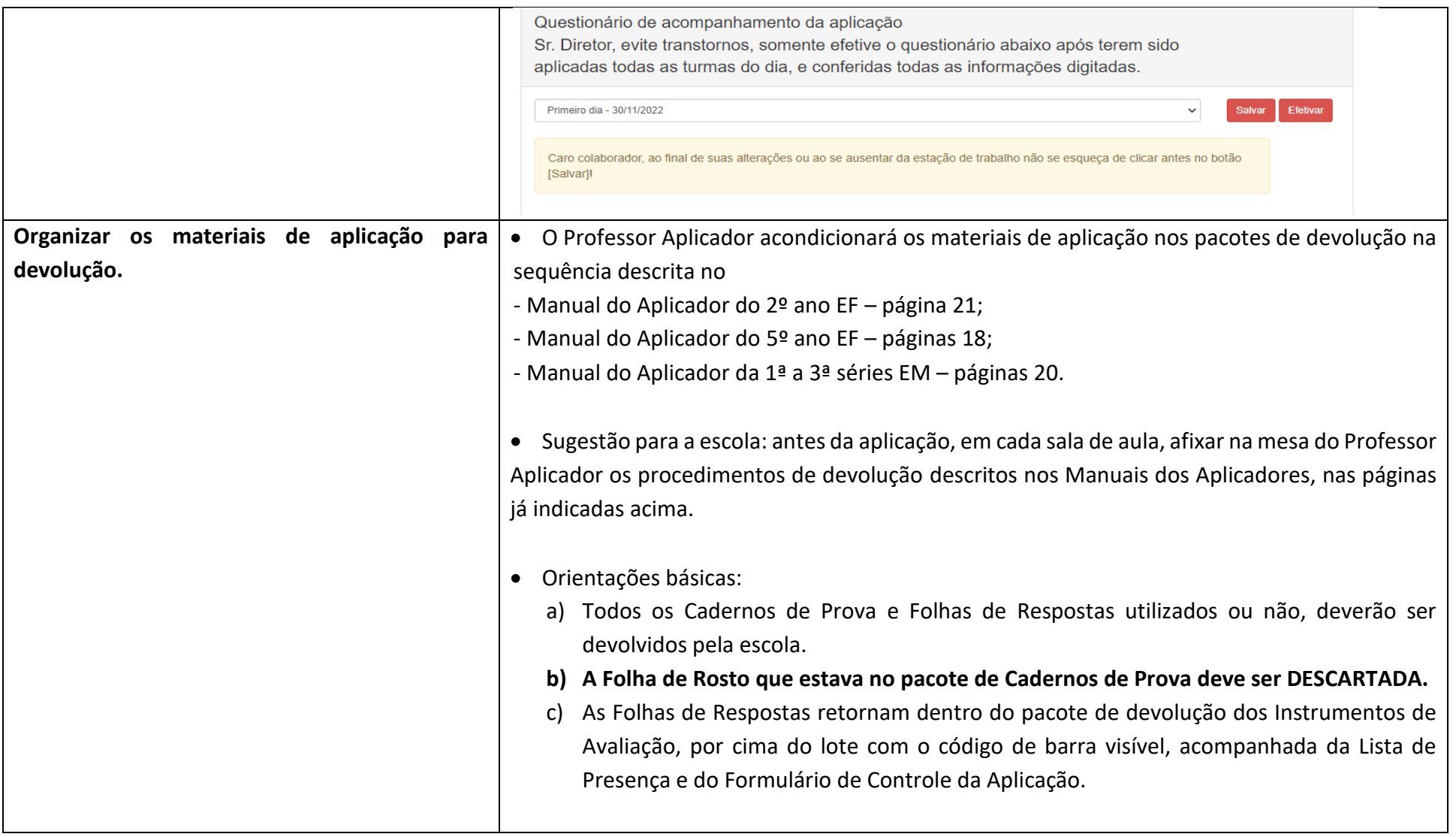

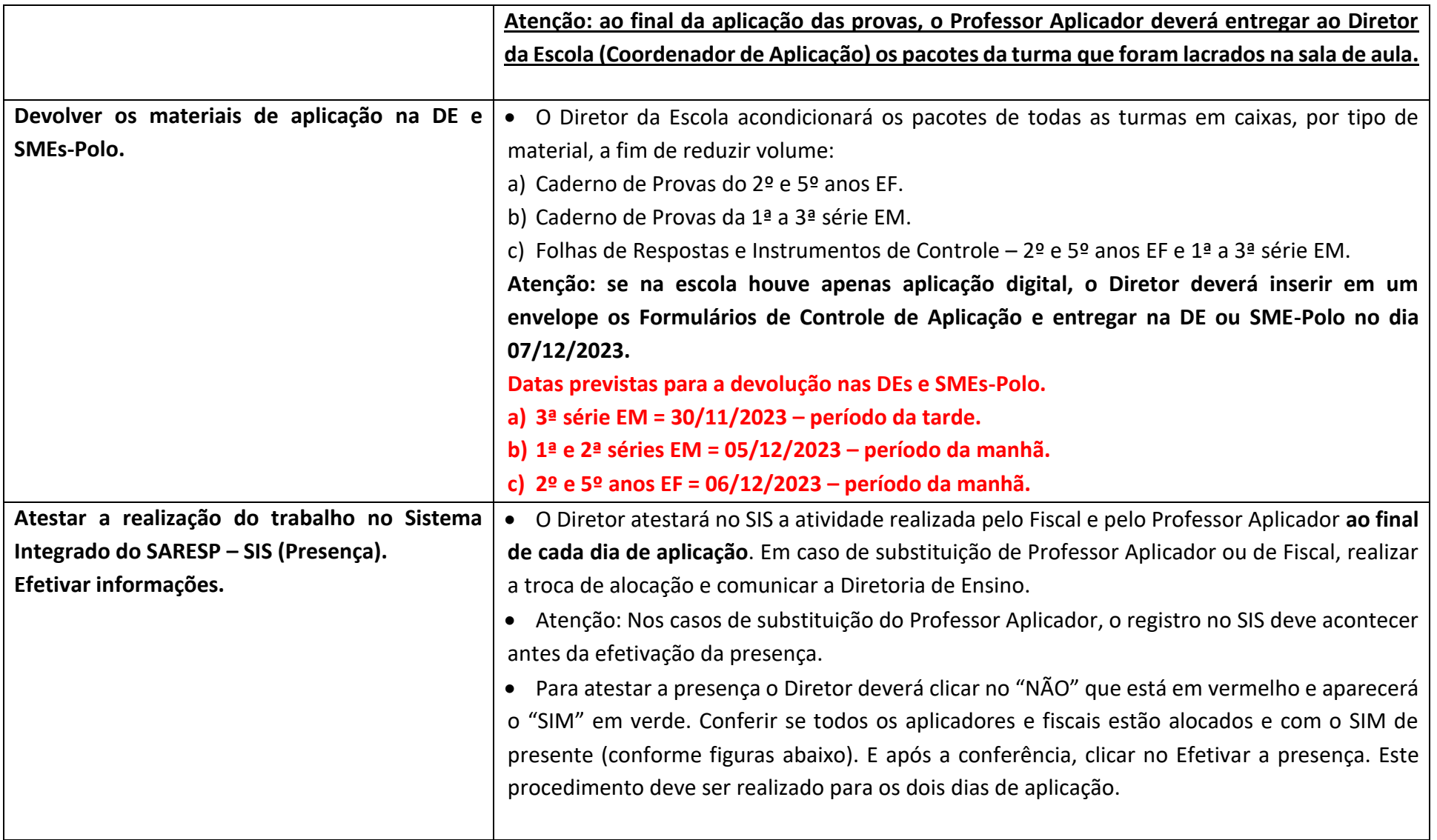

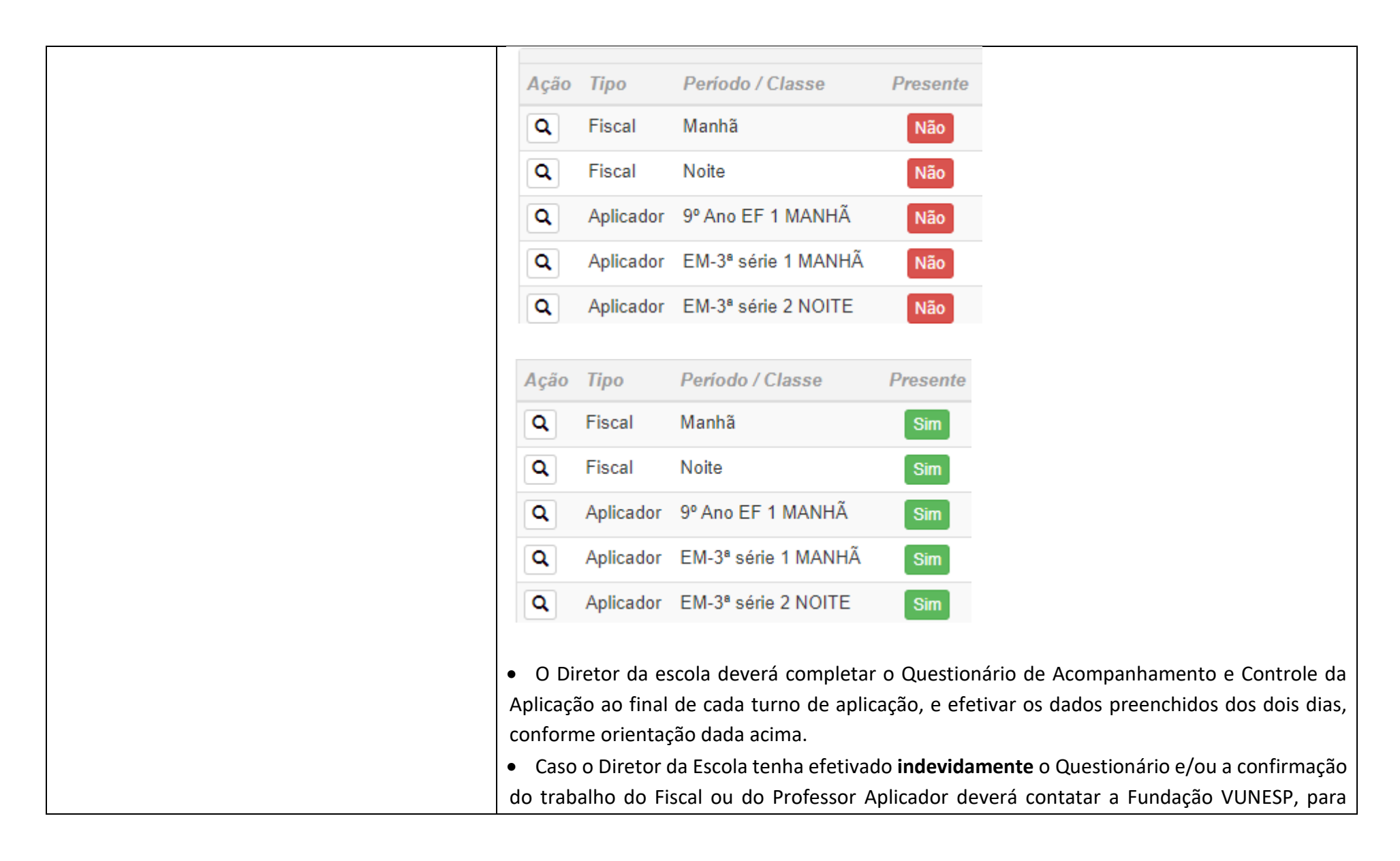

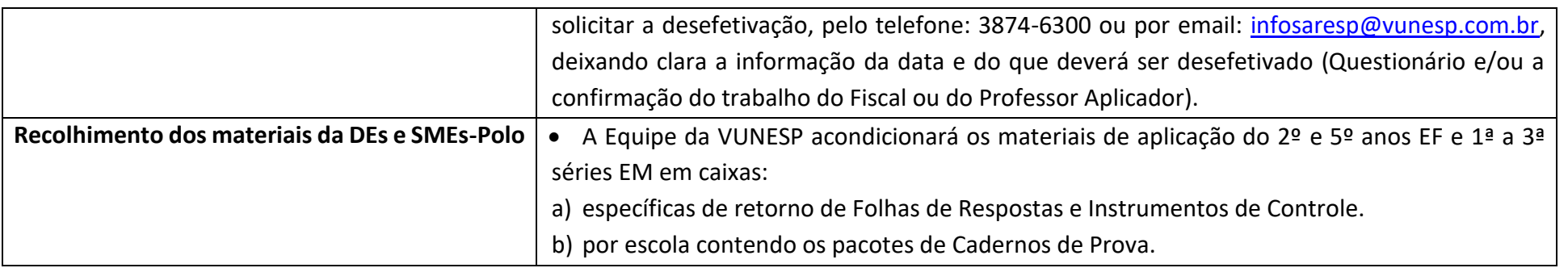